# **TP 2 : Algorithme d'Euclide et multiplication de Karatsuba**

#### **1 Algorithme d'Euclide pour les entiers**

On rappelle que l'algorithme d'Euclide consiste, partant de deux entiers a et b, à faire les opérations suivantes tant que  $b \neq 0$ : noter r le reste de la division euclidienne de a par b, poser  $a = b$  et  $b = r$ . À la fin, a contient le pgcd de a et b.

- Étudier la différence entre les commandes mod  $(a,m)$  et a $\text{\degree}$ m qui donnent la classe de a modulo m. Calculer alors le reste et le quotient de la division euclidienne de 53 par 22. On pourra utiliser les commandes  $\frac{1}{6}$  et  $\backslash \backslash$ .
- Calculer le pgcd  $d$  de 15132 et de 103196 en utilisant la commande  $gcd$  et déterminer deux entiers  $u$  et  $v$  tels que  $d = 15132u + 103196v$ . Retrouver la valeur de d en utilisant la commande factor.
- Implémenter l'algorithme d'Euclide en itératif et en récursif. Comparer avec la version originelle d'Euclide, qui utilisait simplement que

$$
pgcd(a, b) = pgcd(min(a, b), max(a, b) - min(a, b)),
$$

que l'on implémentera également en itératif et en récursif.

- Faire renvoyer à votre fonction non seulement le pgcd, mais aussi le nombre d'étapes de calcul.
- Déterminer expérimentalement le nombre d'étapes nécessaires au calcul du pgcd de  $F_{n+2}$  et de  $F_{n+1}$  en affichant ce nombre pour  $n \in \{1, ..., 100\}$ , où  $(F_n)_{n \in \mathbb{N}}$  est la suite de Fibonacci. Observer une règle générale et la démontrer.
- Étendre votre implémentation de l'algorithme d'Euclide de façon à renvoyer non seulement le pgcd de a et b, mais aussi des entiers u et v tels que  $au + bv = \text{pgcd}(a, b)$ . Pour cela, on pourra introduire une matrice M carrée de taille 2 telle que si on note *a* et  $b$  les arguments de la fonction et  $a^\prime$  et  $b^\prime$  les nouvelles valeurs de ces variables a Ι

au cours de l'exécution de l'algorithme, on ait  $a'$  $b'$  $\backslash$  $= M$ 

• Écrire une fonction  $inverse$  prenant deux arguments a et n, et renvoyant un entier représentant l'inverse de a dans **Z**/n**Z** si la classe de a est inversible, et déclenchant une exception sinon. On pourra utiliser la syntaxe raise ZeroDivisionError ou afficher un message d'erreur à la main à l'aide de la commande print ().

b

.

- Implémenter une fonction chinois2 prenant quatre arguments a, b, m et n qui déclenche une exception si m et n ne sont pas premiers entre eux et sinon renvoie un entier congru à a modulo  $m$  et à b modulo  $n$ .
- Implémenter une fonction chinois prenant en argument deux listes d'entiers de même taille<sup>[1](#page-0-0)</sup>  $[a_1, \ldots, a_k]$  et<br>La service une exception si les assets passer premiers entre eux deux à deux et renvoie un  $[n_1, \ldots, n_k]$ , qui déclenche une exception si les  $n_i$  ne sont pas premiers entre eux deux à deux, et renvoie un entier congru à  $a_i$  modulo  $n_i$  pour tout  $i \in \{1, ..., k\}$  sinon. Donner dans le cas général lorsque les  $n_i$  ne sont pas nécessairement premiers entre eux une condition nécessaire et suffisante pour que le système

$$
\begin{cases}\n x \equiv a_1 \pmod{n_1} \\
\vdots \\
x \equiv a_k \pmod{n_k}\n\end{cases}
$$

 $\overline{a}$ admette une solution. Proposer un algorithme de résolution et l'implémenter.

<span id="page-0-0"></span><sup>1.</sup> On rappelle que la fonction len permet de déterminer le nombre d'éléments d'une liste.

### **2 Algorithme d'Euclide pour les polynômes**

Une façon de manipuler les polynômes en x consiste à définir l'anneau  $R = \mathbf{Q}[x]$  de la façon suivante :

 $R_{\star}$  <x> = PolynomialRing(QQ)

- Étudier les commandes P%Q qui donnent la classe de P modulo Q. Calculer alors le reste et le quotient de la division euclidienne de  $x^3+2*x+1$  par  $x-2$ . On pourra utiliser les commandes  $\frac{1}{2}$  et  $\setminus \setminus$ .
- Calculer le pgcd D de  $-x^8+x^7+x^5-x^3-x+1$  et de  $x^7-x^6-x+1$ , que l'on notera respectivement P et Q dans la suite, en utilisant la commande  $qcd$  et déterminer deux polynômes U et V tels que  $D = PU + QV$ . Retrouver la valeur de  $D$  en utilisant la commande  $factor$ .
- Tester les fonctions de la partie **1** sur des polynômes. Implémenter l'algorithme d'Euclide et l'algorithme d'Euclide étendu pour des polynômes en x. On renverra l'unique pgcd unitaire D et deux polynômes tels que  $PU+OV = D$ pour D ce pgcd unitaire.
- Faire renvoyer à votre fonction non seulement le pgcd, mais aussi le nombre d'étapes de calcul. Faire également afficher la suite des restes dans le cas de  $x^8+x^6-3x^4-3x^3+8x^2+2x-5$  et de  $3x^6+5x^4-4x^2-9x+21$ . Que constatez-vous ? Suggérer des pistes d'amélioration !
- Définir une fonction qui prenne en argument un entier  $n \ge 0$  et renvoie un couple de polynômes  $(P, Q) \in \mathbf{Q}[x]^2$ <br>2yec deg  $P = n$  et deg  $P \ge$  deg  $Q$  tel que le nombre d'étanes du calcul de l'algorithme d'Euclide pour avec deg  $P = n$  et deg  $P >$  deg  $Q$  tel que le nombre d'étapes du calcul de l'algorithme d'Euclide pour  $(P, Q)$ soit n.
- Sans recours à la factorisation dans **Q**[x], écrire une fonction SansCarre(P) donnant la partie sans facteur carré d'un polynôme P ∈ **Q**[x]. On rappelle que la *partie sans facteur carré* d'un polynôme est le produit des facteurs irréductibles 2 à 2 distincts de P.
- $\bullet$  Soit  $\zeta_{15} = e^{\frac{2 i \pi}{15}} \in$  **C**. Écrire l'inverse de 1 +  $\zeta_{15}$  comme polynôme en  $\zeta_{15}$  à coefficients rationnels.

## **3 Karatsuba**

On représentera les entiers comme une suite de 0 et de 1. La suite  $[a_0, \ldots, a_n]$  correspondant à l'entier  $a_0 + 2a_1 +$  $2^2 a_2 + \cdots + 2^n a_n$ .

- Écrire des fonctions permettant de passer de la représentation usuelle dans Sage à celle-ci et inversement.
- Implémenter l'addition des entiers représentés sous cette forme.
- Implémenter la multiplication en utilisant d'une part l'algorithme naïf et d'autre part celui de Karatsuba.

On cherche alors à comparer les temps d'exécution des trois algorithmes quand  $n$  augmente et à les comparer aux complexités théoriques du cours.

- Écrire une fonction mesure (fun, nb\_chiffres) qui étant donnée une opération fun retourne le temps de calcul de fun sur deux entiers ayant nb\_chiffres chiffres.
- Créer une liste tailles contenant la liste des nombres de chiffres des chiffres que l'on va utiliser. On partira de nombres à 10 chiffres jusqu'à des nombres à 2560 chiffres en multipliant le nombre de chiffres par 2 à chaque fois.
- Mesurer les temps de calcul de l'addition et des deux multiplications (naïve et Karatsuba), que l'on notera respectivement temps<sub>add</sub>, temps<sub>naïf</sub> et temps<sub>Kara</sub>. Que concluez-vous quant à la complexité de l'addition?
- Déterminer une fonction f telle que  $f$ (temps<sub>naïf</sub>(n)) et  $f$ (temps<sub>Kara</sub>(n)) soient en théorie linéaires. Effectuer les tracés correspondants.
- À l'aide de la librairie python  $\text{scipy}$ .  $\text{optimize}$ , déterminer  $C_{\text{naïf}}$ ,  $C_{\text{Kara}}$  ainsi que  $\alpha_1, \alpha_2$  tels que

temps $_{\textsf{naïf}}(n) \approx C_{\textsf{naïf}} n^{\alpha_1}$  et temps $_{\textsf{Kara}}(n) \approx C_{\textsf{Kara}} n^{\alpha_2}$ 

Ces résultats sont-ils en accord avec la théorie ?

### **4 Bonus**

Si vous avez fini et réussi tout le reste, bravo! Voici une liste de questions supplémentaires pour vous occupez jusqu'à la fin du TP!

- Utiliser la partie 1 pour implémenter une fonction qui calcule le pgcd et le ppcm de  $a_1, \ldots, a_k$  avec  $k \in \mathbb{N}^*$ .<br>Améliorez votre algorithme de facon à ce qu'il retourne également le nombre d'étanes et des entiers ( Améliorez votre algorithme de façon à ce qu'il retourne également le nombre d'étapes et des entiers  $(u_1, \ldots, u_k)$ tels que pgcd( $a_1, \ldots, a_k$ ) =  $a_1u_1 + \cdots + a_ku_k$ . Estimez le nombre d'opérations de l'algorithme et essayez de déterminer le pire cas.
- Implémenter un algorithme qui prend en argument deux entiers a et b et renvoie  $(q, r)$  où q et r sont respectivement le quotient et le reste de la division euclidienne de a par b. Étudiez la complexité de votre algorithme ainsi que celle de l'algorithme d'Euclide théoriquement et expérimentalement. Renseignez-vous sur les options alternatives pour coder une telle division euclidienne.
- Quelle propriété fondamentale de l'anneau **Z** est nécessaire pour implémenter un algorithme d'Euclide ? Implémenter un calcul de pgcd dans **Z**[i].
- Pour a et  $b \neq 0$  deux entiers, soient  $(q_0, \ldots, q_N)$  la liste des quotients obtenus à chaque étape de l'algorithme d'Euclide. Écrire une fonction qui prend en argument  $a$  et  $b$  et qui renvoie la fraction continue

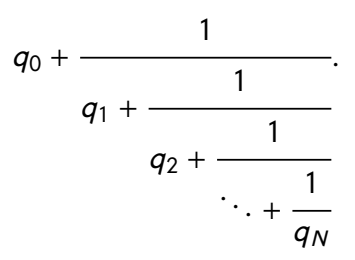

Que conjecturez-vous ? Le démontrer.

- $\bullet$  Écrire une fonction qui prend en argument un triplet d'entiers  $(a, b, c)$  et qui renvoie l'ensemble des solutions  $(x, y)$  entières de l'équation diophantienne  $ax + by = c$ . Implémenter une fonction qui les représente graphiquement.
- L'anneau des polynômes en plusieurs variables est-il euclidien ? Factoriel ? Proposer un algorithme pour calculer le pgcd de polynômes en plusieurs variables en se ramenant à l'algorithme d'Euclide en une variable. On pourra commencer par le cas de deux variables.